## Download Lut For Photoshop Free [PORTABLE]

Cracking Adobe Photoshop is not as straightforward as installing it. It requires a few steps to bypass the security measures that are in place. First, you must obtain a cracked version of the software from a trusted source. You can install Adobe Photoshop on your computer very easily. First, you will need to go to the Adobe website and download the software. Once you have downloaded the file, you can open it and follow the on-screen instructions to install the software. Once the installation is complete, you will need to crack the software. The easiest way to do this is to go to a reliable website and download a crack or patch for the software that you want to use.

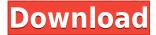

Photoshop is a very powerful photo editing software. I think you can create anything you are looking for with the right tools. It's unique because the image editing doesn't have to be the whole thing. It can be a little sideshow. I think that's the beauty of it. Photoshop is Adobe software that comes equipped with a wide range of features and tools. They have their own website that can be found at adobe.com/photoshop. It lets you manipulate your images in order to improve them. These include many different editing tools that make image editing much easier than what you can do in other software. Photoshop is an amazing image editing software. I love it because it takes away some of the work that I used to have to do. Now I can just apply a filter over my picture and have it done in a moment. It's very user-friendly and easy to figure out compared to some other photo editing software out there. An image editing app that stretches the boundaries of the digital world, Adobe Photoshop Elements 2021 not only is extremely powerful, it is also very affordable. Adobe doesn't offer a trial version, so we're delighted to provide a download link to the full version, to give you a test drive before you buy. In 2011, Adobe introduced the first digital camera made for the iPhone, and it remains one of the best that we've seen. As a bonus, you get fast OS updates and extensive support for new cameras, too. Adobe Photoshop 2021 is continuing to redefine the way creators work with images. Adroit uses the most advanced imaging technology and Al-powered features to enhance your digital photos in the studio or on the go. With one-click image adjustments for exposure, clarity, color, and sharpness, plus an innovative AI photo mastering workflow, you can perform an endless array of adjustments on your existing photos with no-compromise results.

## Download Adobe Photoshop 2022 ()Full Product Key X64 2022

Photoshop was originally a way to present and manipulate raster images — images made of dots that together make up an image. The most common type of raster image is a bitmap image (also known as a ".bmp" extension). The program came bundled with Adobe Creative Suite, where it served as the editor for many of the catalogs and web sites included in the suite. Once the Creative Suite merged with Lightroom it became more of a desktop, photo-centric program, with many of the tools being specific to working with digital images. The tool you need to get a photo just right is sharpening. It can be a powerful ally for any photographer: from landscape shooters in the field to the pros behind the camera. But getting it just right is more than adding the right amount of pixel-level sharpness to the photo. The most powerful sharpening filters are "push" filters, where the algorithm to determine the sharpening strength is moved to the computer. This allows for a more precise control of overall sharpening strength and detail preservation. When you take a photo it not only auto-stacks it. It also automatically levels it. Leveling is the process of adjusting the contrast of an image to make all the pixels in an image the same level of brightness. So what does your level look like? Well, most cameras incorporate a sensor which allows you to see that all the pixels in an image have a certain amount of light in them. When you take your photo you need to let all pixels in your image capture equal amounts of light so that you can represent the level of brightness in the scene. 933d7f57e6

## Adobe Photoshop 2022 () Download With Registration Code {{ lifetimE patch }} 2022

Adobe XD & Adobe XD Mobile has received major enhancements this year. With the ability to draw and paint in real-time on the go using your tablet or mobile device, you can prototype and test designs as if you were in a real-time digital environment. Adobe is planning on releasing even more enhancements for this year in addition to a new workflow experience, and plugin enhancements. Consider the XD Team your one-stop digital experience shop. XD Touch for mobile . Adobe today announced new improvements in Photoshop . These enhancements include a new "Paint Bucket" tool that lets you paint in a smart bucket or round-based selection that removes unwanted elements from your canvas. Additionally, the addition of the Convert to Grayscale option means that you won't have to recolor your image after you've converted it to grayscale. Adobe today announced the launch of the second annual worldwide creative community forums. The Adobe Forums was originally launched in 2017, and brings together the top creative professionals from Adobe's creative team and our customers from all over the world to share tips, techniques, learnings, insights and more. Also included is CC-powered workspace enhancements that make your Photoshop experience more efficient and efficient. New features such as the Content Aware Move tool and Multiple Layers Arrange panel make it easier to arrange and position photos and drawing layers. You can also use Media Toolkit to transfer information between Photoshop and other apps, including Photoshop Elements.

photoshop 3d logo free download download photoshop circle logo templates crown logo photoshop download download custom shape logo photoshop adobe photoshop cc logo free download dj logo photoshop download photoshop dj logo templates free download photoshop music logo templates free download photoshop logo design templates free download gratis adobe photoshop cs3 portable full version

Adobe Photoshop CC - Careerasahistory.org The Photoshop CC version is the latest version of the series and it is a part of the Adobe Creative Cloud branding. The Photoshop family has some other software, consisting of Photoshop lightroom, Photoshop elements, Photoshop fix, Photoshop express, and other software. Like most other software with the same name, Adobe Photoshop CC is a powerful tool that allows you to modify pictures, photos, and graphics. The main purpose of the software is to perform online photo editing. It is efficient in separating a photo into layers and applying different effects to photos. One of the best options of the software is the ability to add adjustments in pictures. Adjustments are data regarding the colors of a photo or the pictures. Using colors to adjust a picture is a common method to enhance the appearance of the pictures. For example, using colors to adjust a picture can change the brightness and contrast of the photos as desired. In addition, they can be used to correct the color balance, remove dust, retouch any unwanted marks on a photo, and more. The Adobe Photoshop Elements CC is a cheap alternative to Adobe Photoshop, and it has many of the same features. Another useful feature of the software is the ability to correct flaws and problems on images. Often, the flaws can be corrected with the help of the software such as undoing mistakes and removing plague and imperfections easily. Another improvement is the Smart Sharpen where this software eliminates the blurred and fuzzier areas of a picture. This improves the details of the picture and makes it sharper.

• To make your ad campaign look genuine, you must have top-notch photographs that are suited for your business. If you don't own a decent camera, you should get an MP4 Digital camera to help you. Try to take good, clear pictures with great lighting. And check the quality of each picture before you purchase it. • Make sure you take a ton of good photographs because you will need them later to lay the foundation of your business. If you don't have all the equipment and software required to edit good pictures, try to get help on the Internet and from friends. • Take extra note of the distance the subject is from the camera lens. You must make sure the camera is focused on the subject before taking the photo. The closer the subject is from its camera, the sharper the photo will be. All seven of Adobe's top Creative Cloud applications are available to subscribers at a monthly cost, but Photoshop, as one of those seven, is available to everyone else as a non-subscription app. AAX-capable audio editing with Audacity features unsurpassed finesses in terms of live processing, while powerful features are included for basic video processing. These tools should be of no concern to most consumer users, but they are there for those who need them. Adobe Experience Design CC is the latest iteration of the popular app. While it is available on the web as well as on mobile, there isn't much in the way of native mobile apps, but it is available on most mobile devices.

https://techplanet.today/post/alien-vs-predator-2-tamil-dubbed-work

https://techplanet.today/post/baahubali-tamil-movie-download-top-tamilrockers-86

https://techplanet.today/post/baca-komik-imadoki-bahasa-indonesia

https://techplanet.today/post/pc-botuplay-the-extra-disc-for-rapelay-hentai-engtorrent-updated

https://techplanet.today/post/napoleon-total-war-13-english-language-pack-hot

https://techplanet.today/post/download-hollow-man-dubbed-from-english-full-repack-movie-hd

https://techplanet.today/post/guddukigunfullhindimoviedownloadfree-2021

https://techplanet.today/post/proteus-710-sp0-ruszip

https://techplanet.today/post/ls-land-issue-18-alien-stars

https://techplanet.today/post/retake-phir-ek-baar-4-better-full-movie-in-hindi-download

https://techplanet.today/post/libro-estafa-al-corazon-pdf-download-patched

https://techplanet.today/post/bootcamp-30-download-windows-7-32-bit-high-quality

https://techplanet.today/post/six-way-paragraphs-by-walter-pauk-power-point-pdf

https://techplanet.today/post/como-conseguir-tokens-gratis-para-cam4

In November 2018, Adobe announced that photoshop will add face recognition to its new version which is expected to come in 2019. This new feature in Photoshop will comply with the EU-GDPR regulation regarding the processing of people's personal data. Faced with the fact that the law is being neglected, the Association of Art Photographers and the Professional Photographers of America have formed a taskforce to develop a policy on the collection and use of biometric information. Adobe Photoshop is used to create graphic designs and layouts. It is highly versatile and can help you bring your ideas or concepts to life. You can use it to create pages and websites, create various kinds of items, and edit photos. Photoshop has extremely powerful features that you can use to design websites, print your own photos, create logos and much more! Photoshop allowed the user to manipulate image files via layers. These can be moved, resized, and composited over other layers. Adobe has lately revised this process by introducing the ability to copy and paste between layers. It's an essential feature that lets you copy and paste opaque and transparent areas of an image. This allows you to navigate seamlessly between different aspects of the same image. This was a long due change and is done right now in Photoshop CC 2018. If you are new to the concept of layers, then you might want to brush up on the concept. Layers are fundamental to any design, be it cartoons, apps, or any digital artwork. They contain the building blocks of your design. All layers are movable, click the layer button in the Layer window to toggle the visibility of the layer.

Software like Photoshop rarely uses a single layer; usually multiple layers are used. It is always best to start by creating just one layer. At first, you will be working on a copy, later you will be able to layer your design onto the same image, but first you learn to structure in the design.

 $\underline{https://www.happy-energy.it/wp-content/uploads/2022/12/Stylish-Tamil-Fonts-Free-Download-For-Photoshop-FREE.pdf}$ 

https://fiverryourparty.wpcomstaging.com/wp-content/uploads/2022/12/marcmich.pdf

https://gtpsimracing.com/wp-content/uploads/2022/12/valbdesi.pdf

https://swisshtechnologies.com/wp-content/uploads/2022/12/marblan.pdf

https://puntorojoec.com/wp-content/uploads/2022/12/reenverl.pdf

https://jgbrospaint.com/2022/12/24/download-photoshop-sparkle-brushes-link/

https://greenearthcannaceuticals.com/photoshop-easy-course-piximperfect-free-download-reddit-top/

 $\underline{https://sevillalocal media.com/wp\text{-}content/uploads/2022/12/idanhei.pdf}$ 

https://pizzeriaminerva.es/wp-content/uploads/2022/12/aleeyed.pdf

https://www.academiahowards.com/wp-content/uploads/2022/12/valesoon.pdf

With collaboration features powered by Adobe Sensei, Photoshop now enables people to work in a browser's environment without moving away from the image they're working on and without leaving Photoshop. For example, people can upload new shots to an online album right from within Photoshop. The new On Demand feature lets people work on multiple projects simultaneously and also enables people to collaborate on projects without leaving Photoshop. Additional new collaboration features include: Direct Linking that lets collaborators share work in progress and levels between Photoshop and popular file, social and collaboration services; easy sharing of completed projects with other collaborators; and Project Gallery – a shared gallery for sharing digital creations with families and friends. Photoshop now has a one-click Delete and Fill tool to replace unwanted objects in images with a single action. And with Content Aware Fill, Photoshop can reliably apply smart adjustments to specific objects in images to create seamless results. Updates to Photoshop are released in "Product Updates" versions and are delivered over the Internet and through applications on digital media devices. Adobe has created a new table of product updates with an index to help photographers determine which updates apply to their version of Photoshop and which do not. Photoshop CS6 is still the best platform for photo retouching. Now, however, there are even more tools in the CC version; the Adobe Hair & Fur tool is a welcome addition, as it combines clipping paths and masking to create animal masks and textures. The tool works in tandem with the Pen tool and Paths, and is useful for complex retouching tasks. There is also a new Brush category in the Options panel, which lists brushes by name.